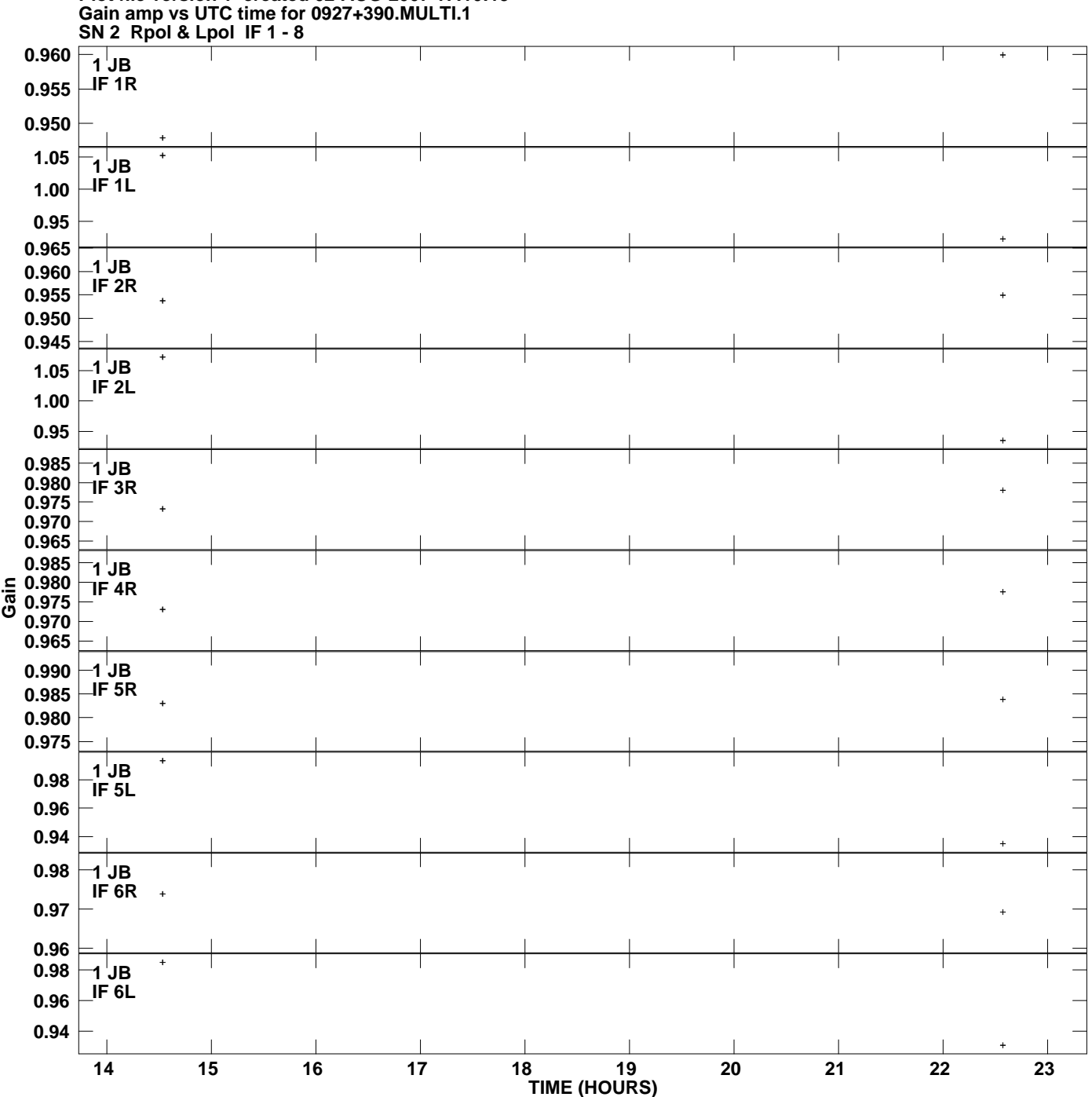

**Plot file version 1 created 02-AUG-2007 17:10:19**

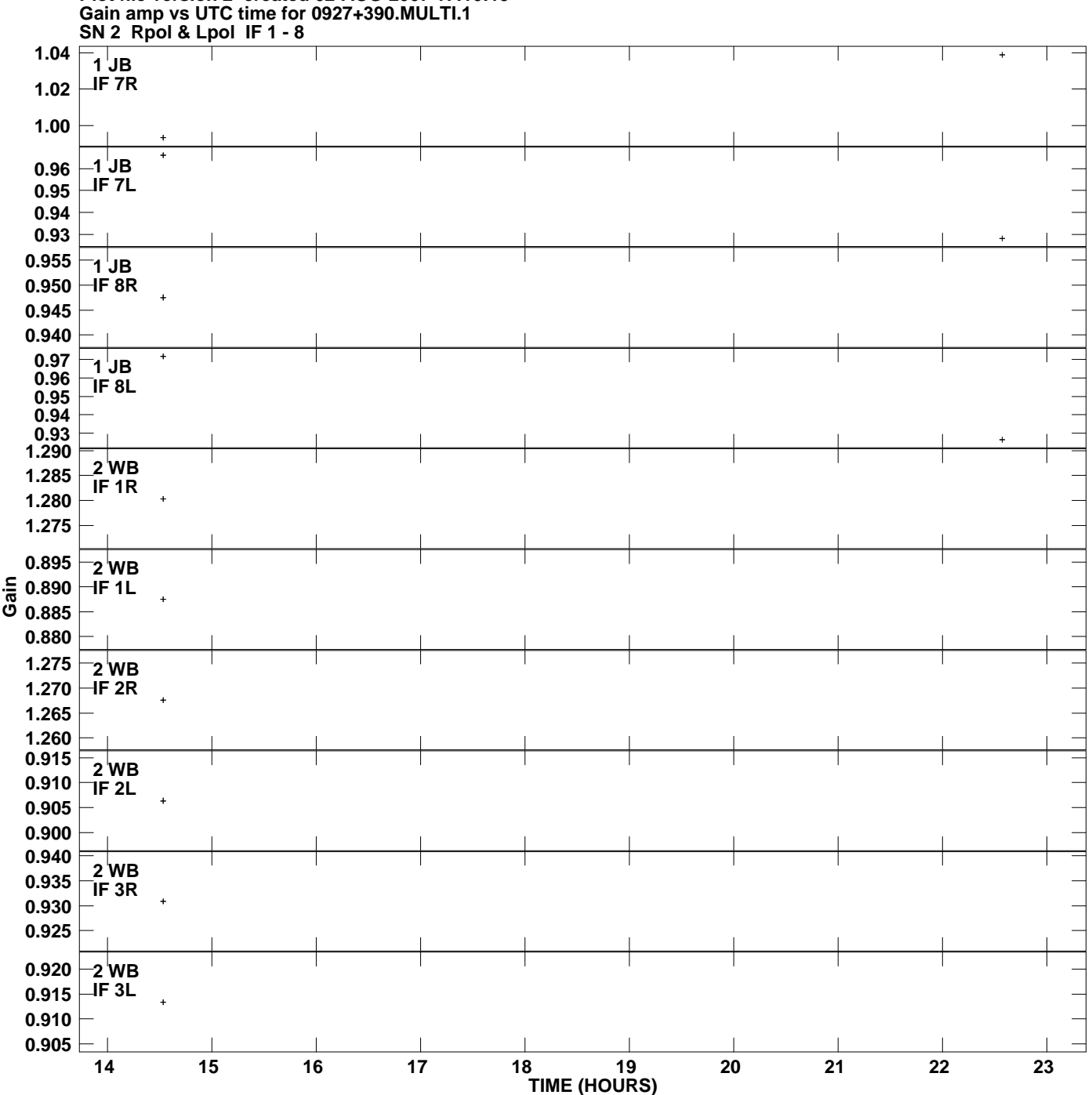

**Plot file version 2 created 02-AUG-2007 17:10:19**

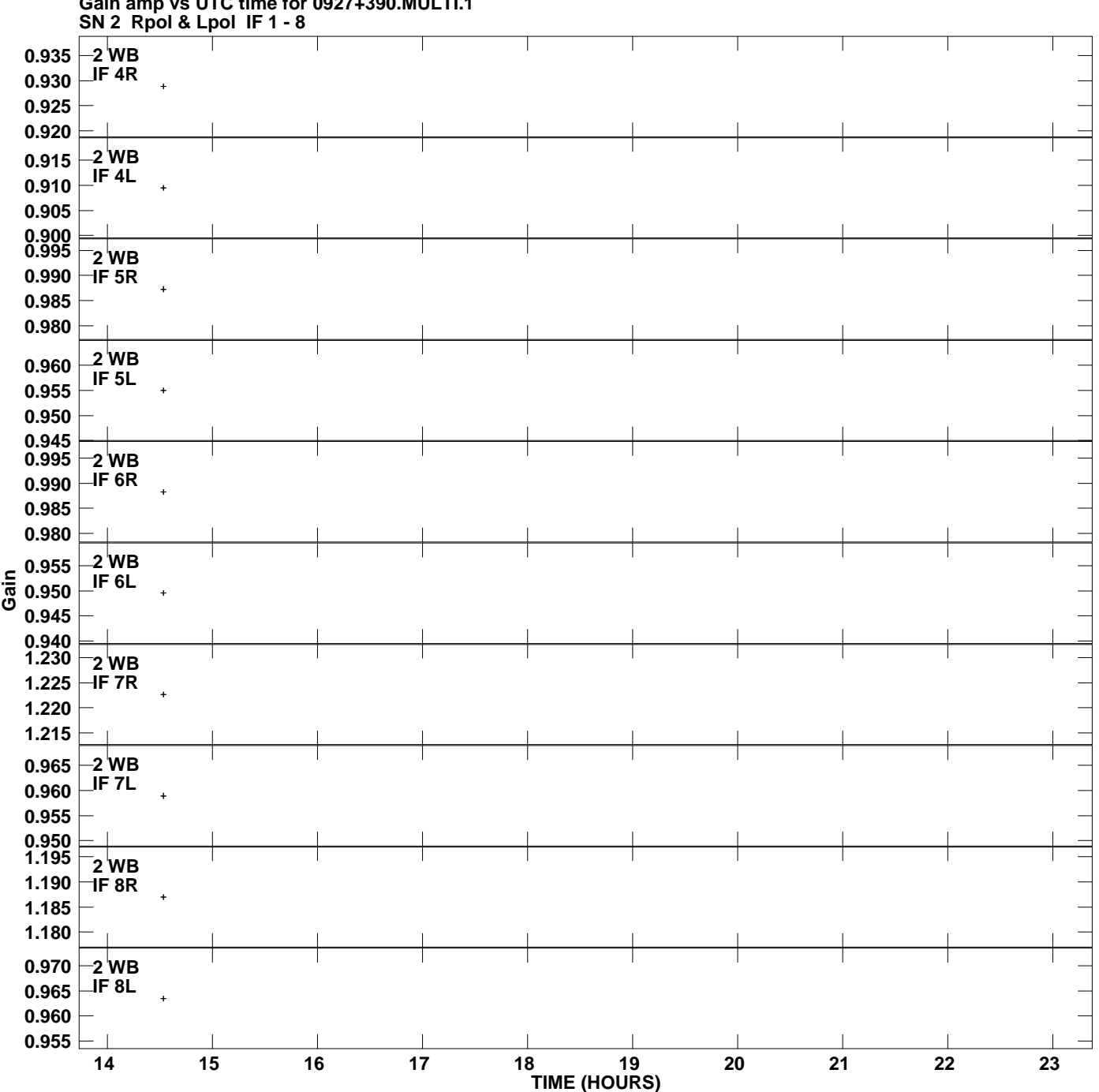

**Gain amp vs UTC time for 0927+390.MULTI.1 Plot file version 3 created 02-AUG-2007 17:10:19**

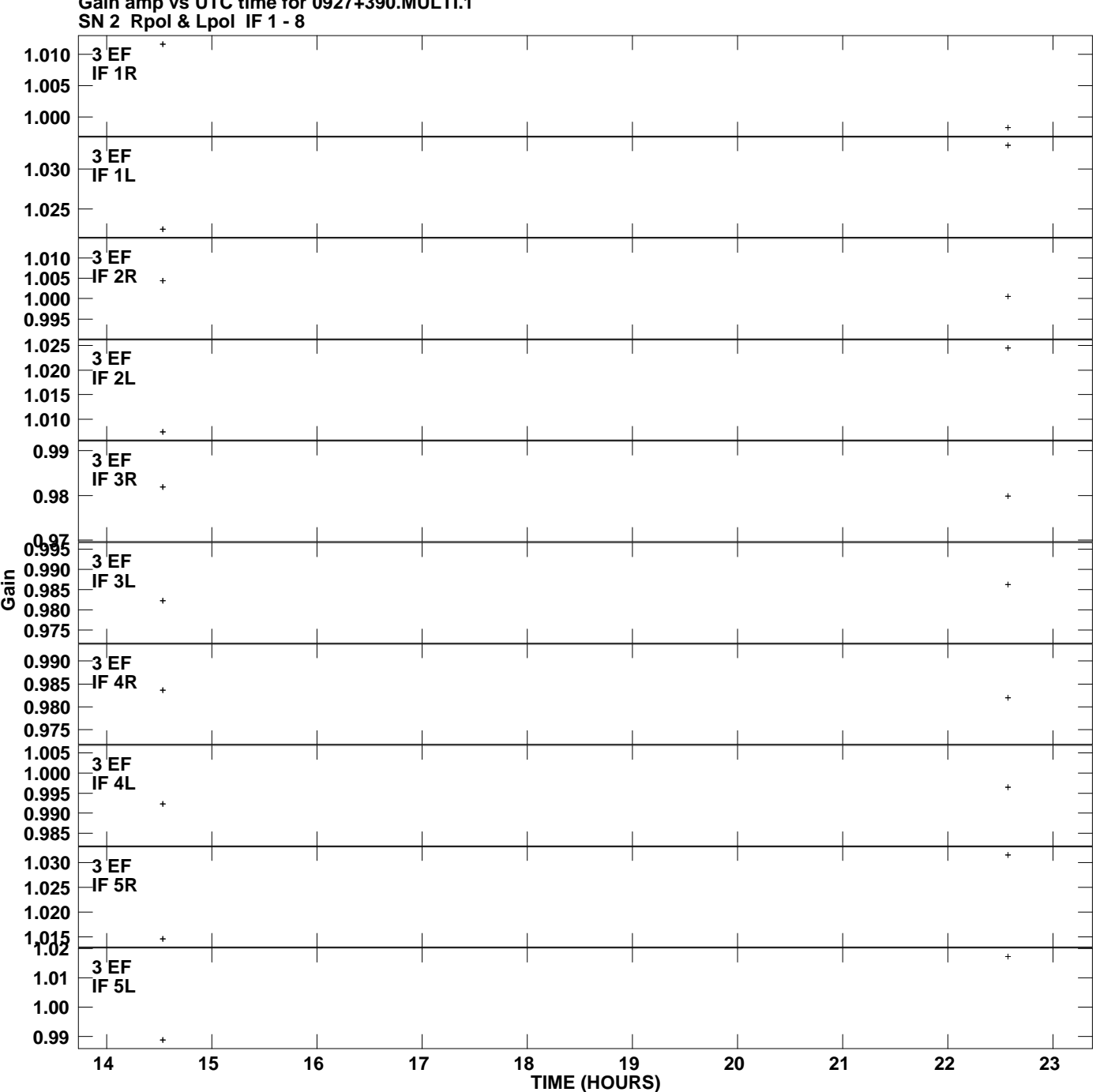

**Gain amp vs UTC time for 0927+390.MULTI.1 Plot file version 4 created 02-AUG-2007 17:10:19**

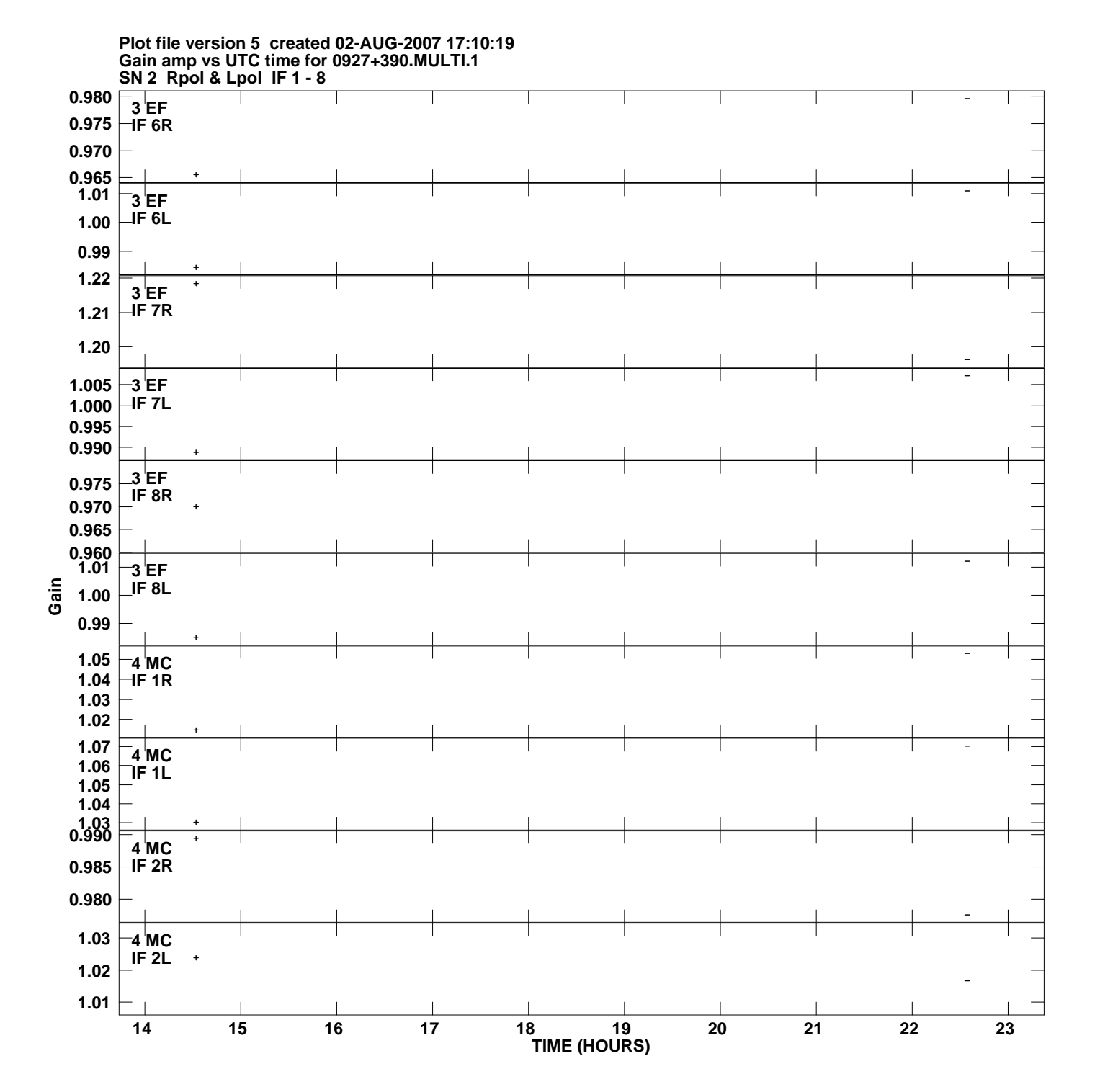

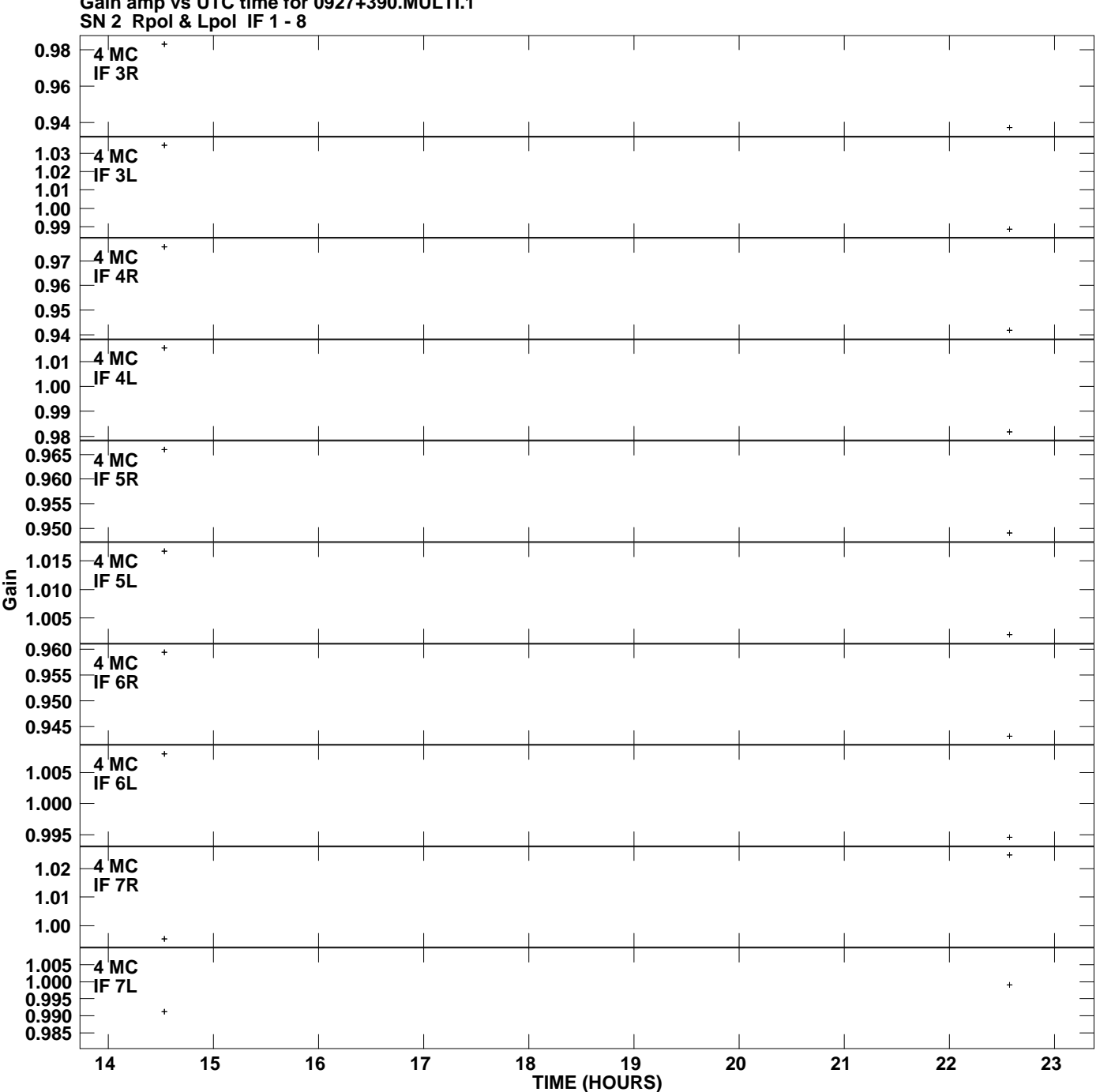

**Gain amp vs UTC time for 0927+390.MULTI.1 Plot file version 6 created 02-AUG-2007 17:10:19**

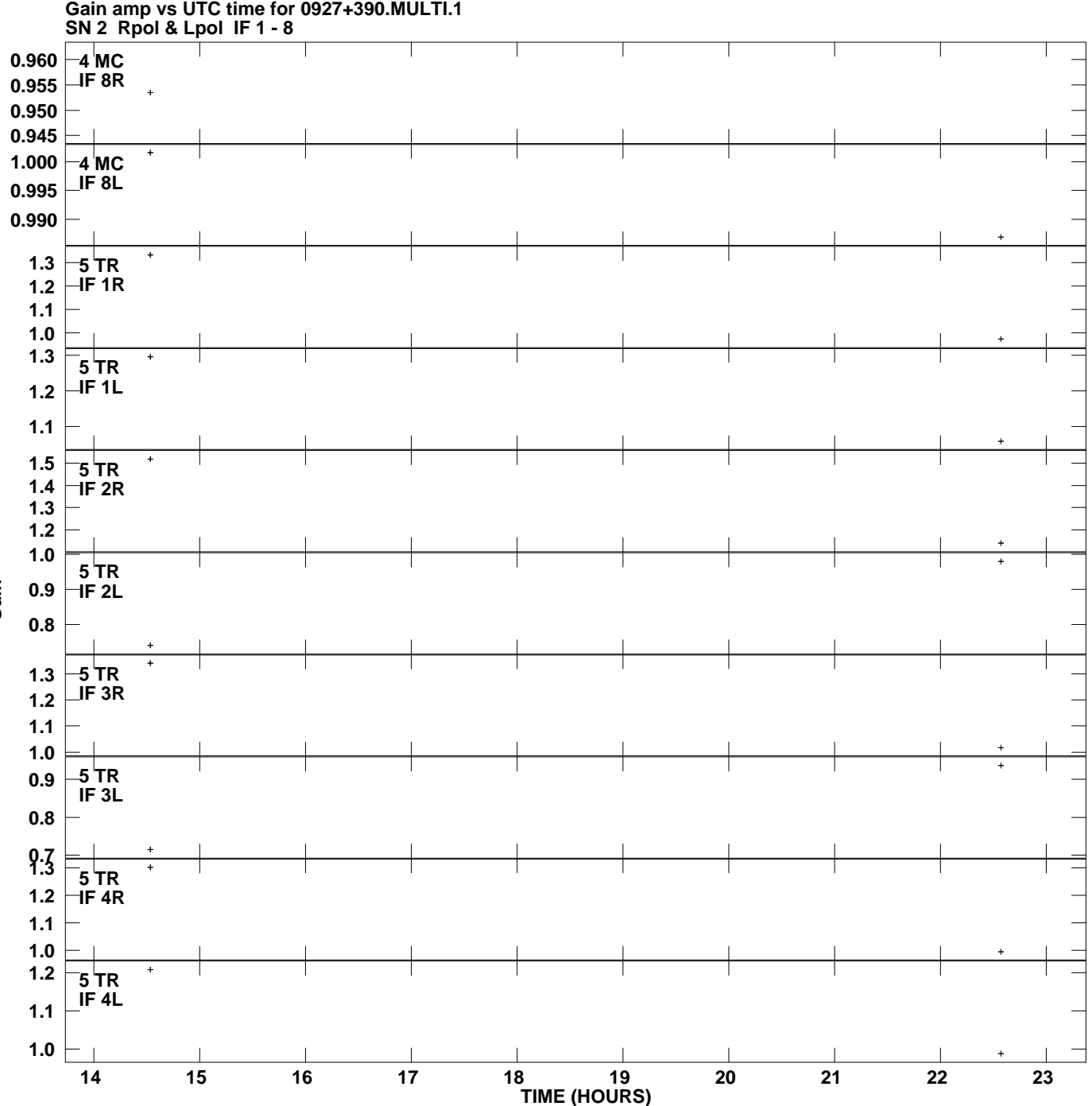

**Plot file version 7 created 02-AUG-2007 17:10:19**

**Gain**

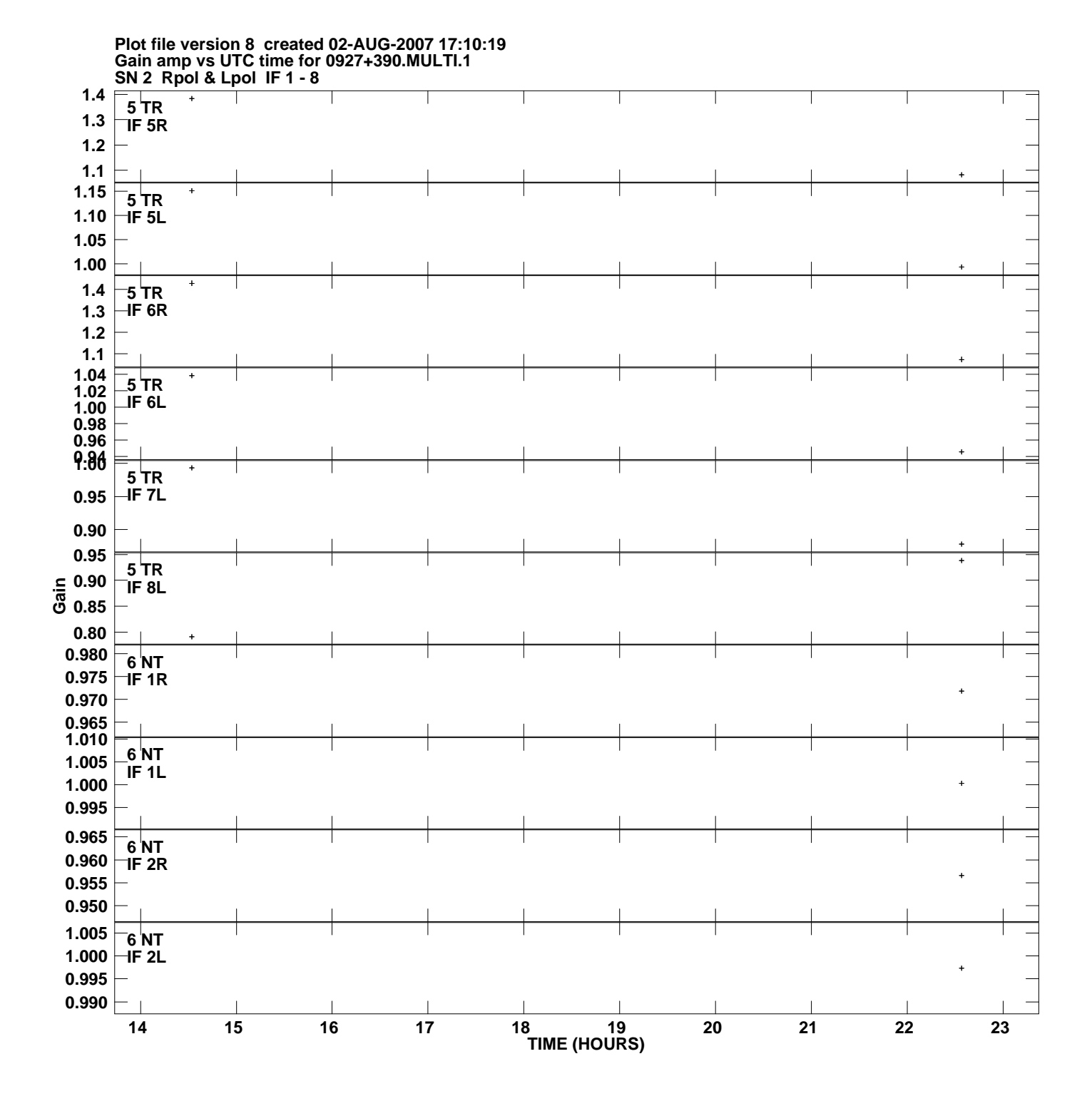

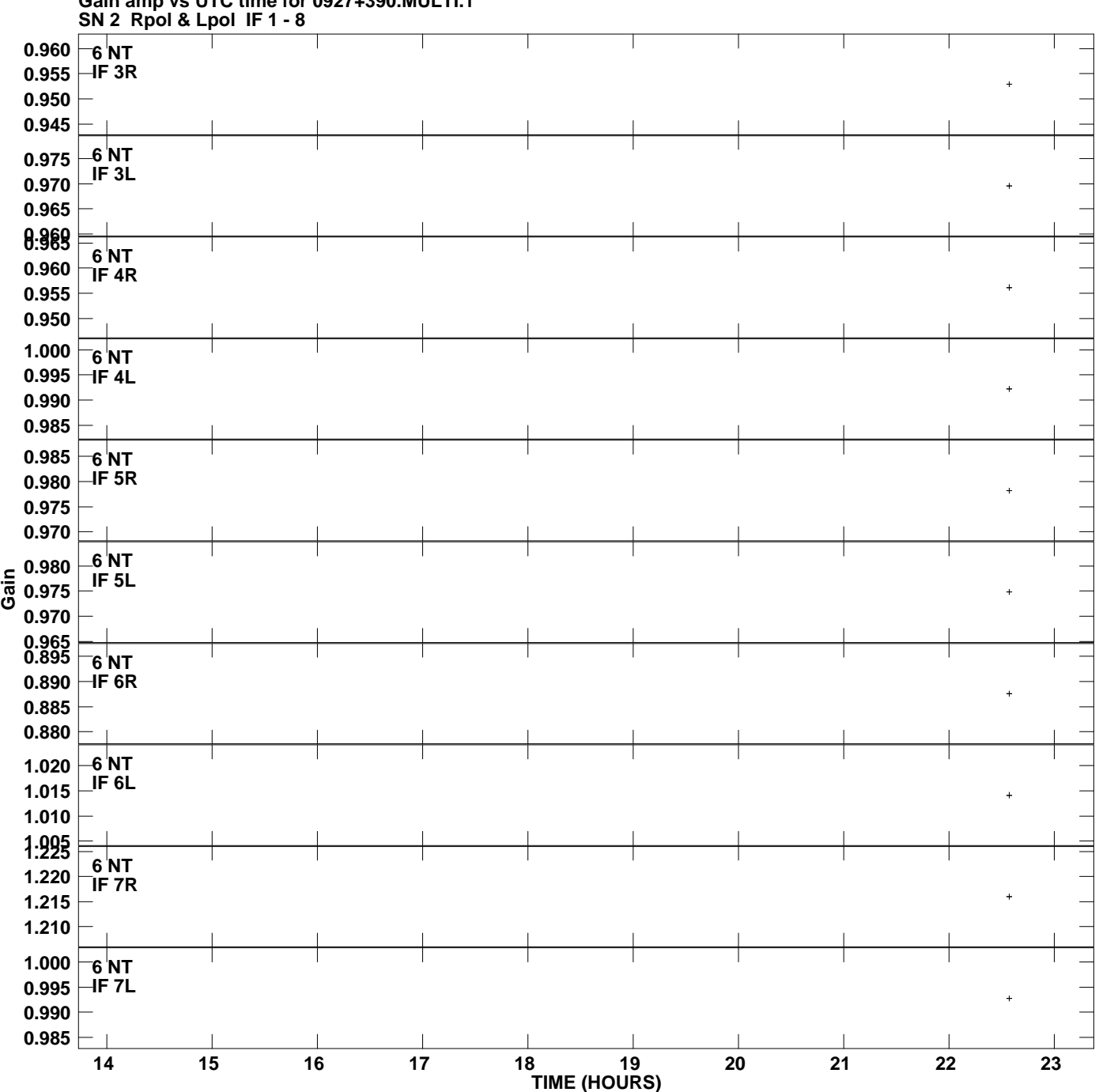

**Gain amp vs UTC time for 0927+390.MULTI.1 Plot file version 9 created 02-AUG-2007 17:10:19**

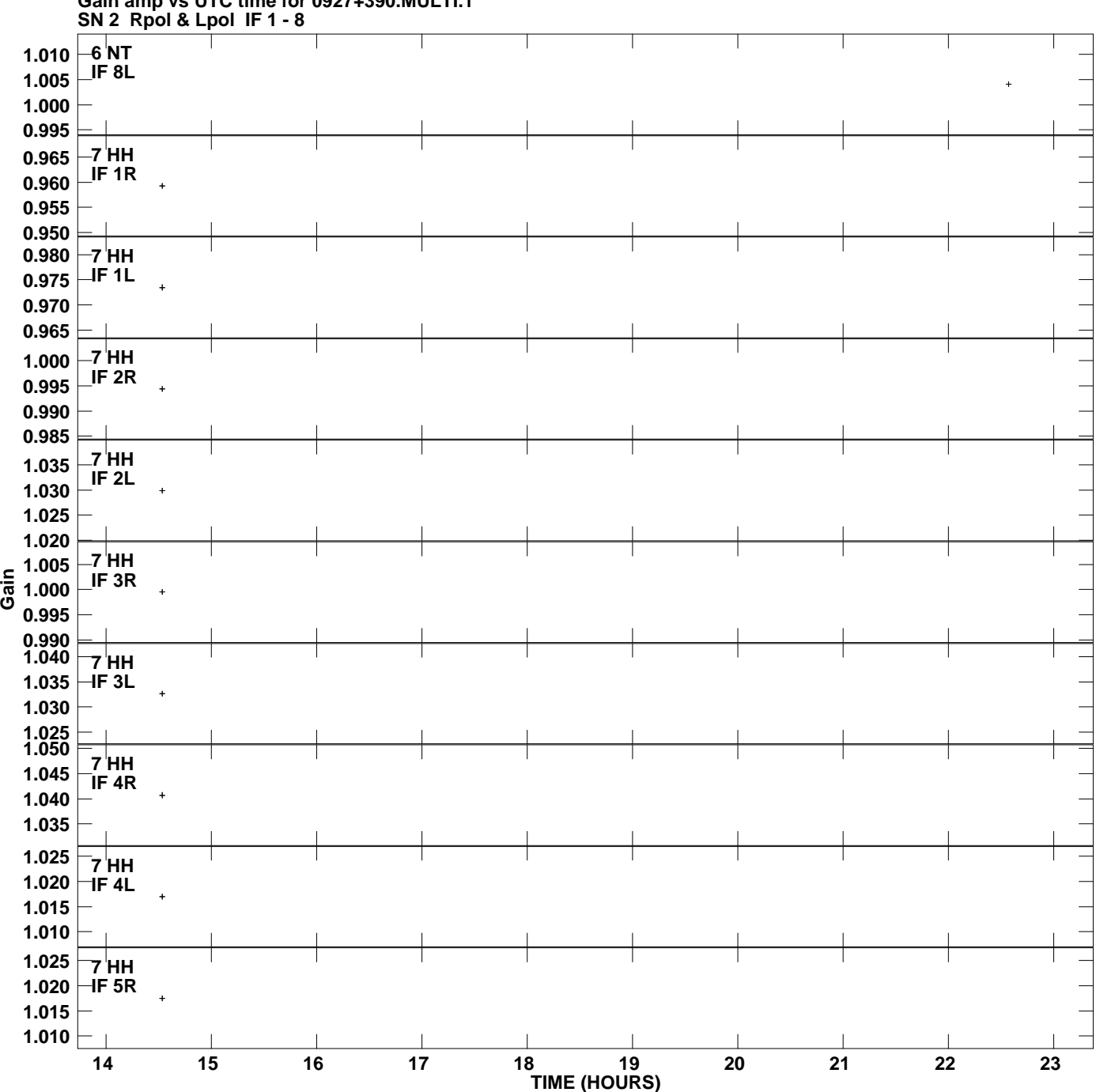

**Gain amp vs UTC time for 0927+390.MULTI.1 Plot file version 10 created 02-AUG-2007 17:10:19**

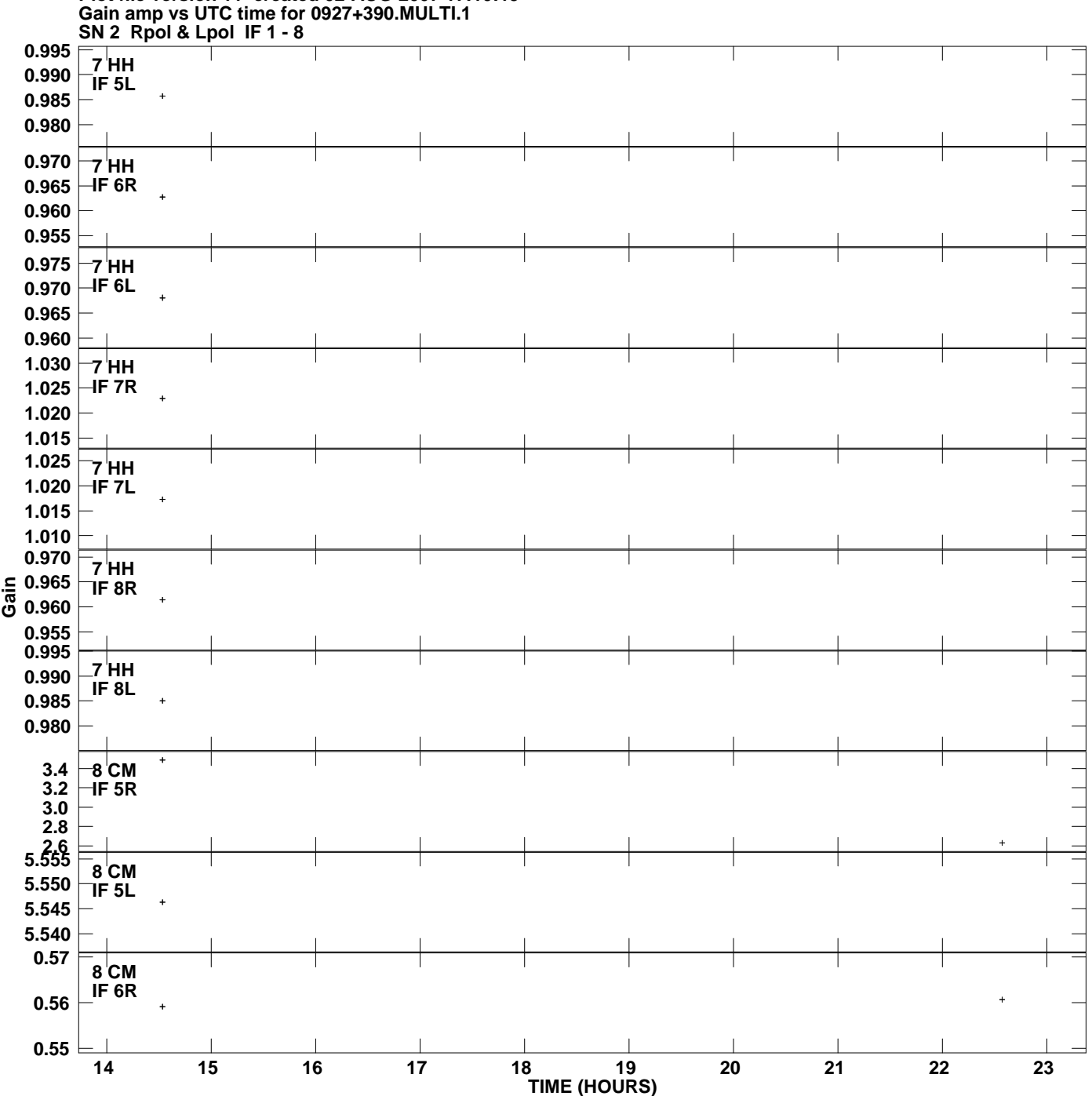

**Plot file version 11 created 02-AUG-2007 17:10:19**

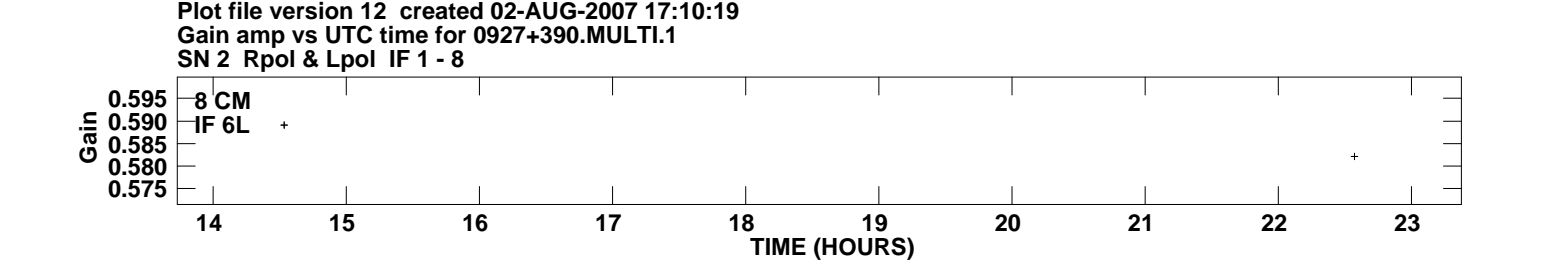